## **Example Egg**

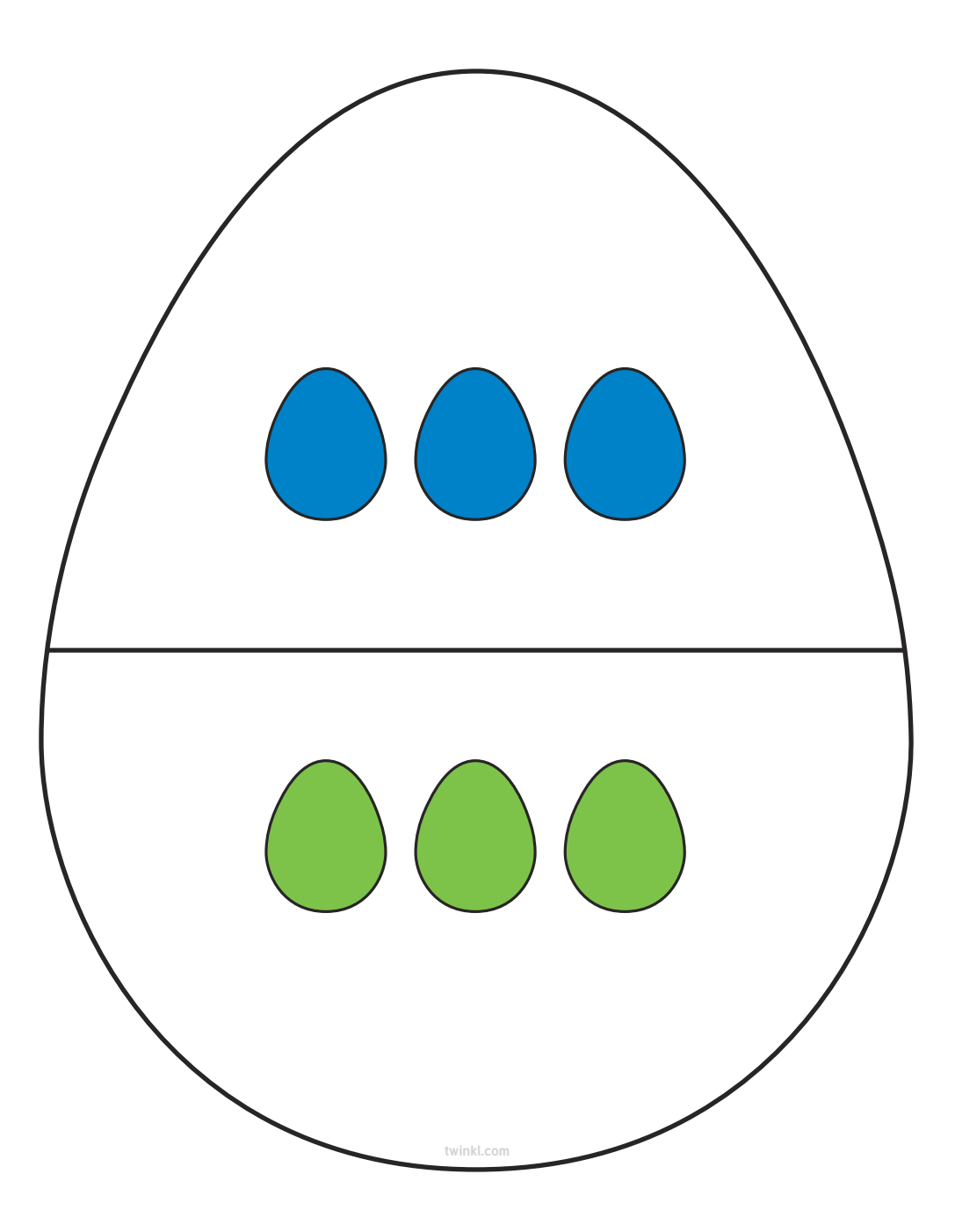

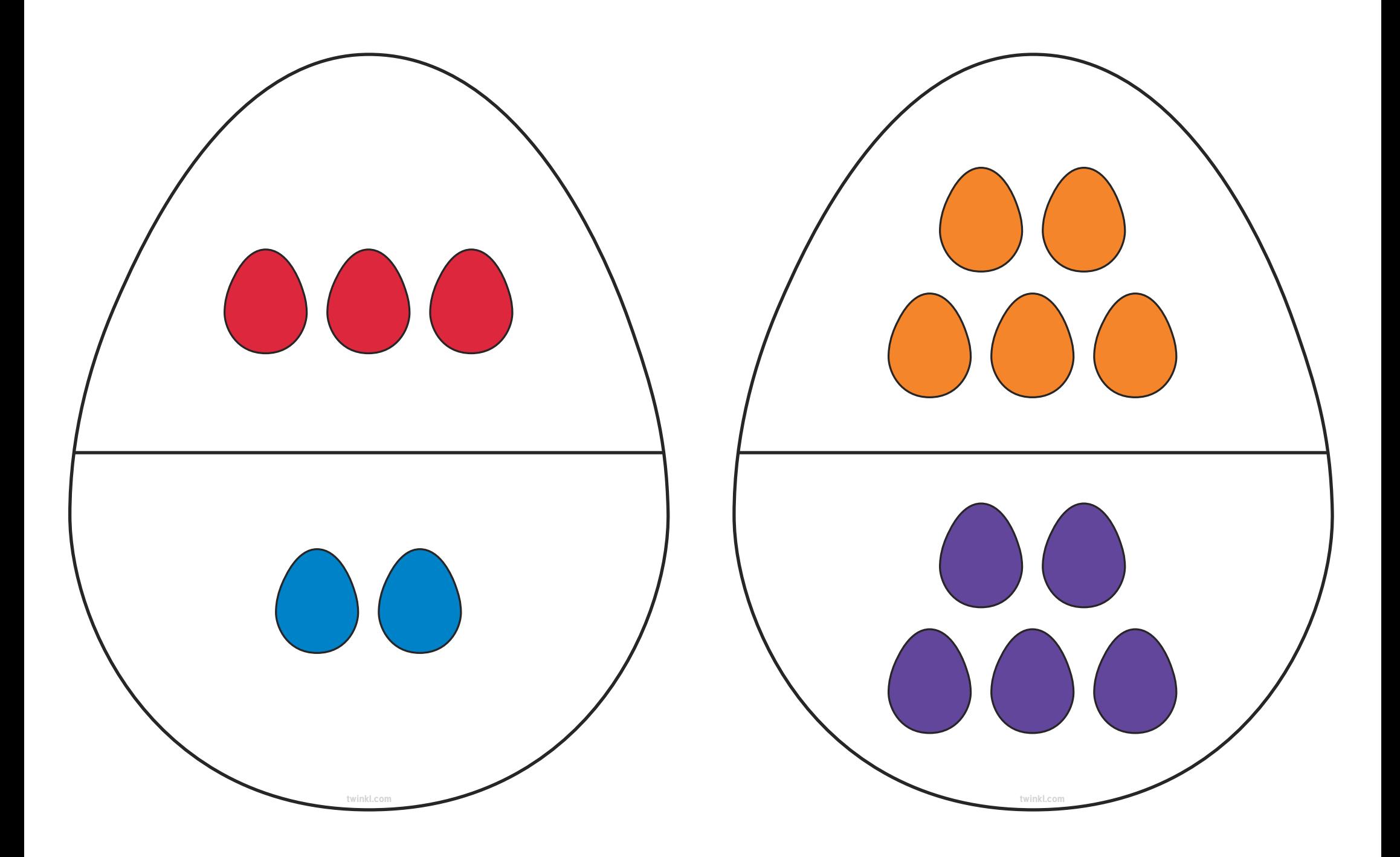

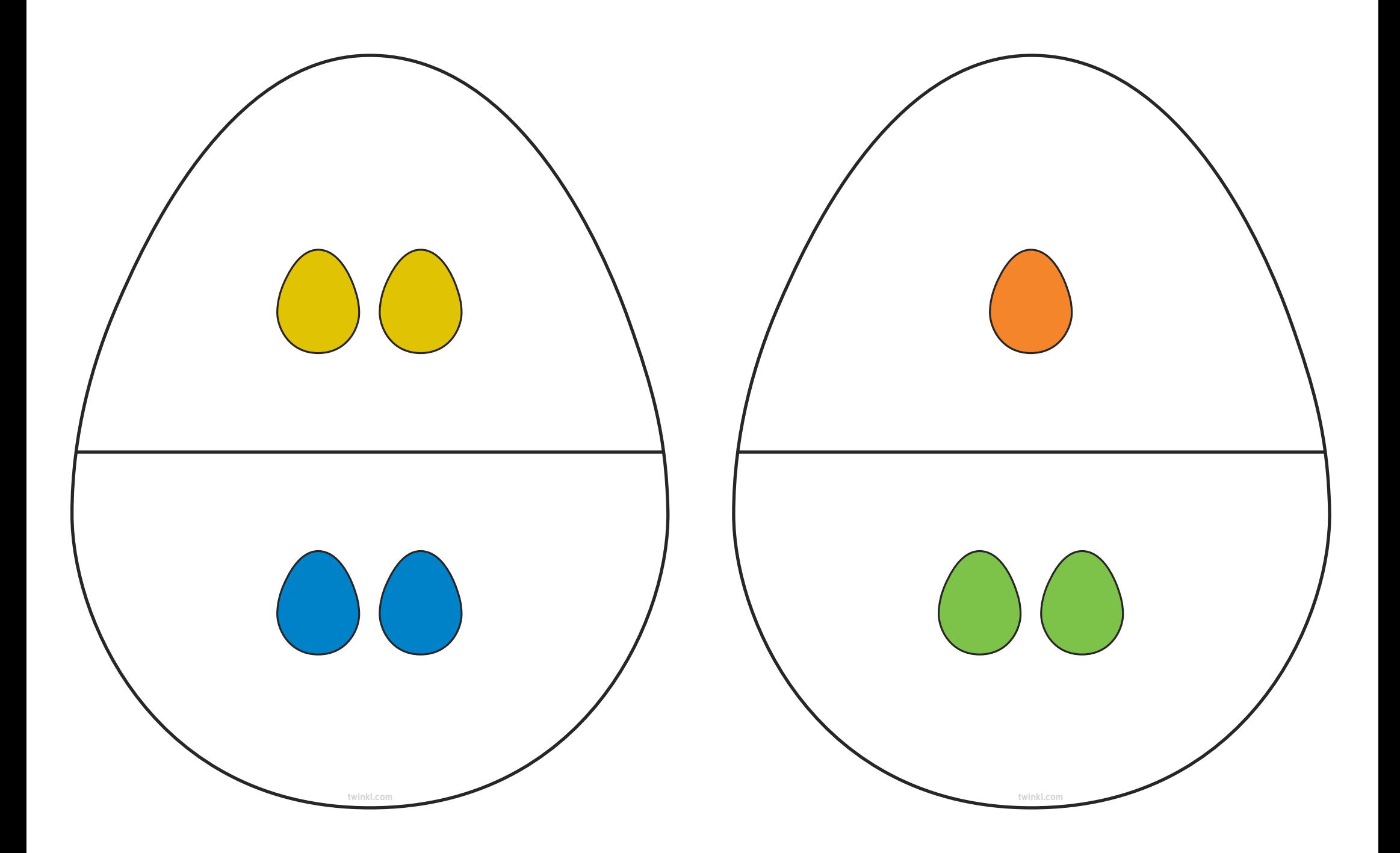

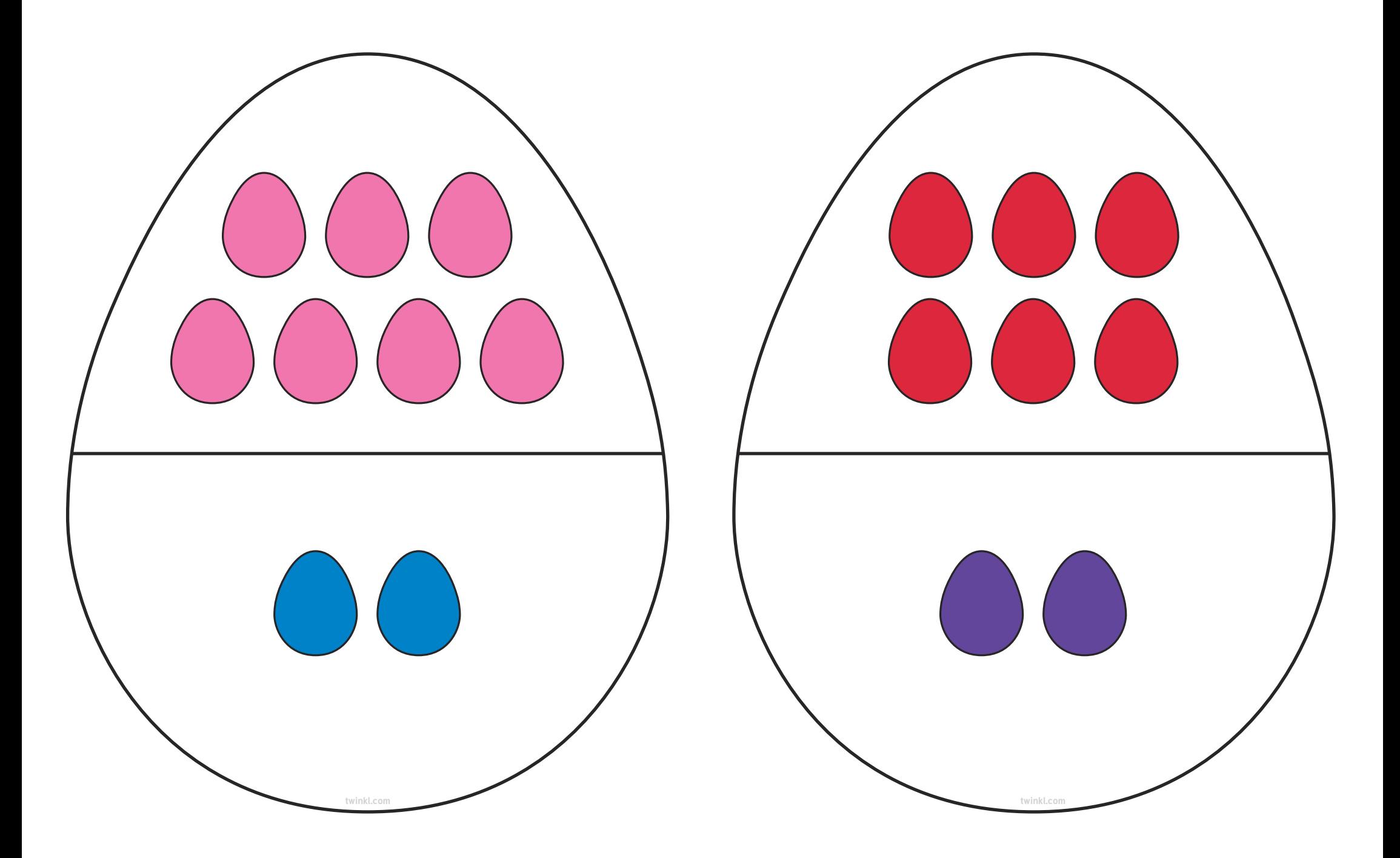

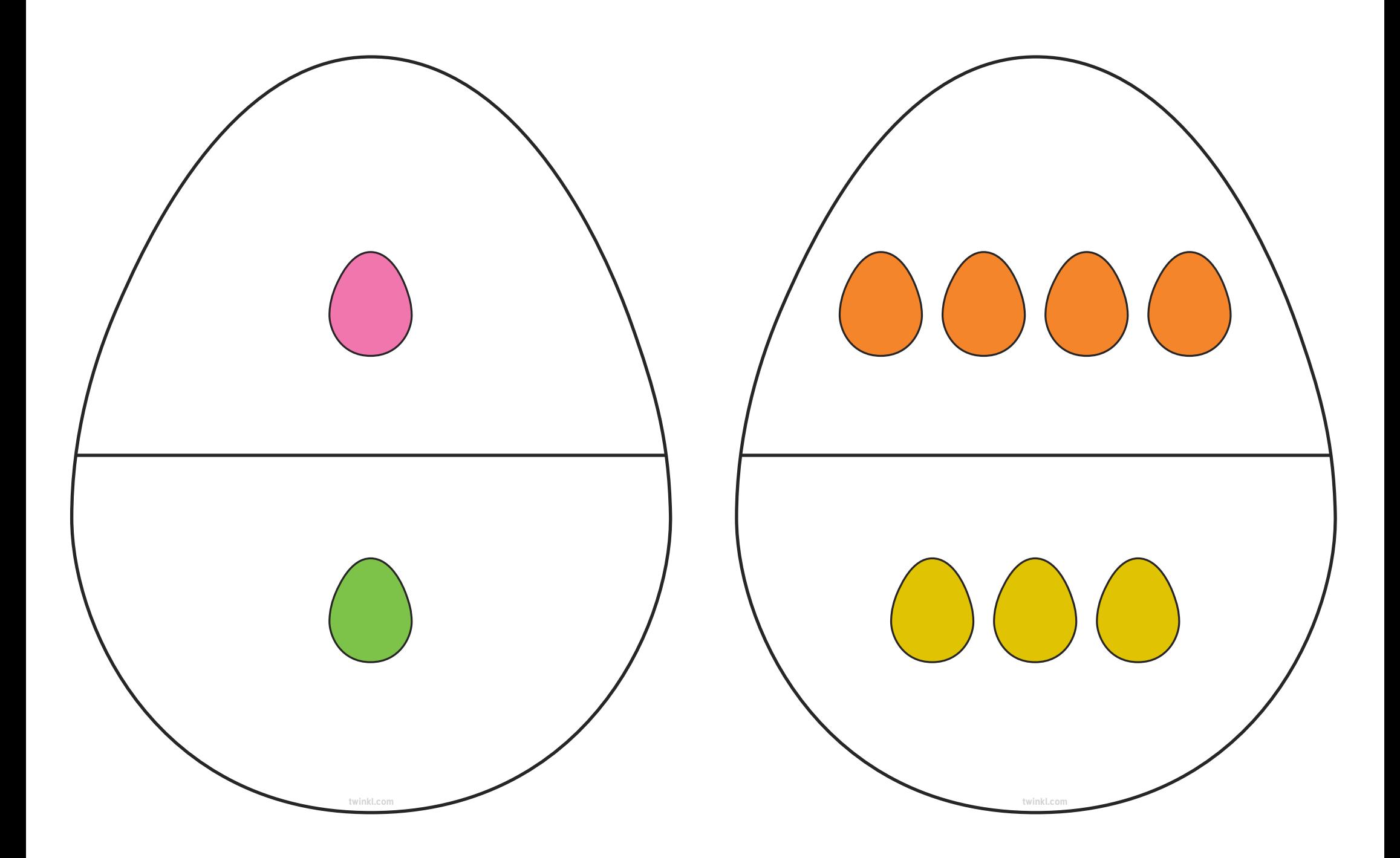

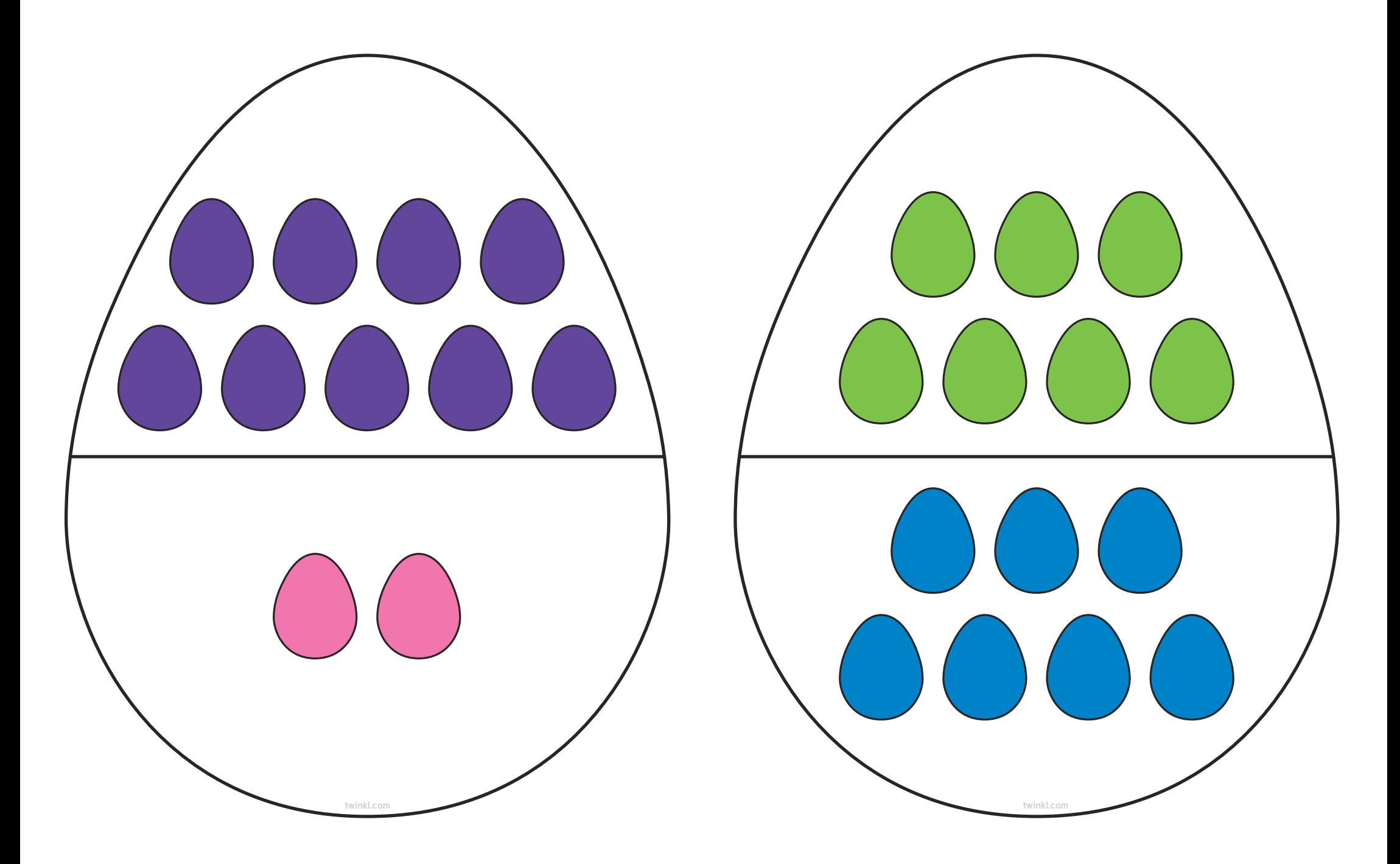